, tushu007.com

## <<WINDOWS98 >>

<<WINDOWS98 >>

- 13 ISBN 9787505347656
- 10 ISBN 7505347659

出版时间:1999-7-1

[ ]Mark Minasi

- 页数:579
- 字数:940

extended by PDF and the PDF

http://www.tushu007.com

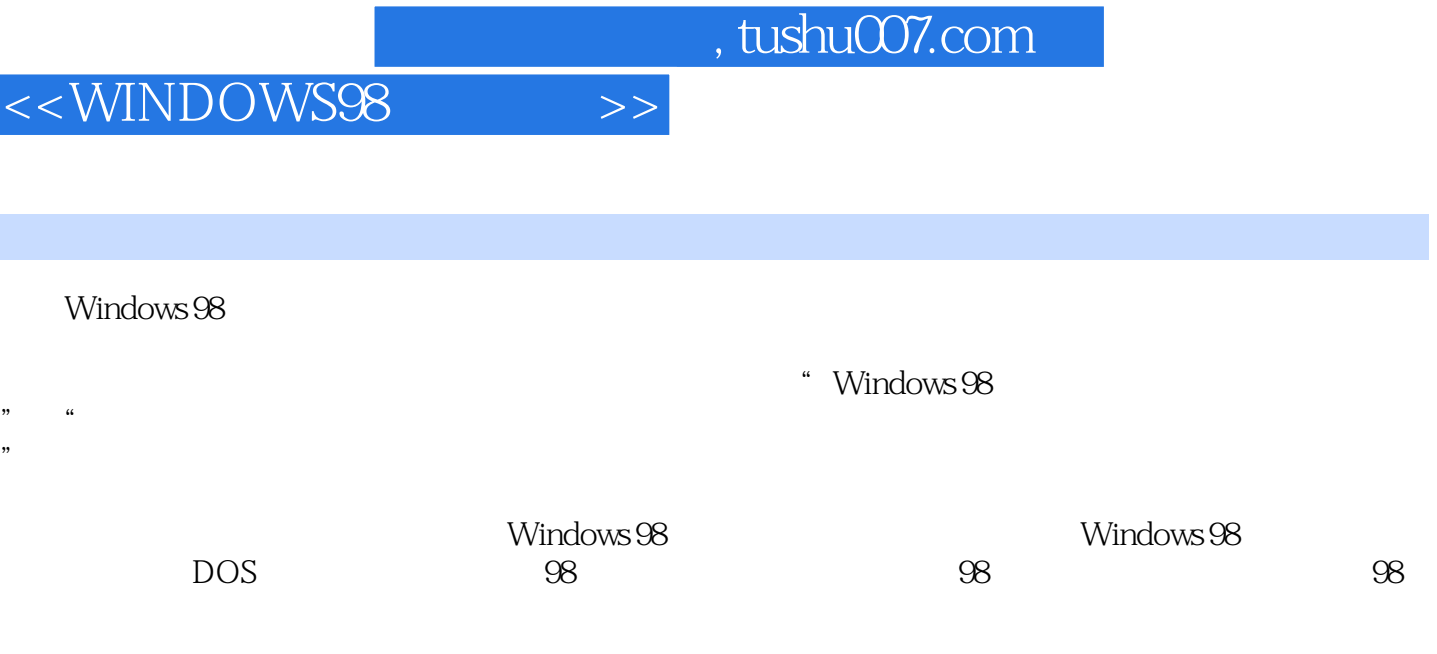

 $\begin{minipage}[c]{0.9\linewidth} \begin{tabular}{ccccc} \multicolumn{2}{c} \textbf{W} & \multicolumn{2}{c} \textbf{W} & \multicolumn{2}{c} \textbf{W} & \multicolumn{2}{c} \textbf{W} & \multicolumn{2}{c} \textbf{W} & \multicolumn{2}{c} \textbf{W} & \multicolumn{2}{c} \textbf{W} & \multicolumn{2}{c} \textbf{W} & \multicolumn{2}{c} \textbf{W} & \multicolumn{2}{c} \textbf{W} & \multicolumn{2}{c} \textbf{W} & \multicolumn{2}{c} \textbf{W} & \multicolumn$ 因为98系统差不多是个"多合一"的操作系统,它的专家应是各方技术的"多面手"。

<<WINDOWS98 >>

第一部分98初探第1章98概述Windows 98令人喜欢和不喜欢的特性与32位相关的特性:Windows 95 Windows 98 NT Windows 98 2 Windows 98 Windows 98 Windows 98 API VMM32 VXD 3 98: INI AUTOEXEC.BAT CONFIG.SYS Windows 98 WIN.INI SYSTEM.INI 口从网络浏览列表中隐藏机器第4章安装98:策略和方法准备安装Windows 98安装Windows 98 Windows 98 DOS 32 98 98 5 98 Microsoft Windows 98 NT 98 698 Novell NetWareMicrosoft Novell NetWare MS Novell NetWare Novell Novell Novell Novell NetWare Novell Novell 7 windows 98 DUN Windows 98 8 Windows 97 Windows 98 VBScript HTML 9 eff HTML VBScript 10<br>DHTML VBScript 11 VBScript 10<br>HTMLActiveX 11 VBScript Windows HTMLActiveX 11 VBScript Windows 98 FileSystemObject ActiveX 12 Windows wshNetwork DOS 13 Windows 98: Windows 98 BOOTLOG.TXT Windows DOSWindows 98 and 24 windows 98 $\sim$ the second  $15$   $98$  scandisk ScanDisk Windows Windows 98 DriveSpace98 16 98 the state of the Windows State of the Windows State of the Windows State of the Windows State of the Windows S ested both the both control both windows 98 and DOS Windows 98 DOS Windows 3x DOS

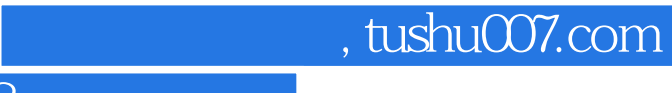

<<WINDOWS98 >>

本站所提供下载的PDF图书仅提供预览和简介,请支持正版图书。

更多资源请访问:http://www.tushu007.com